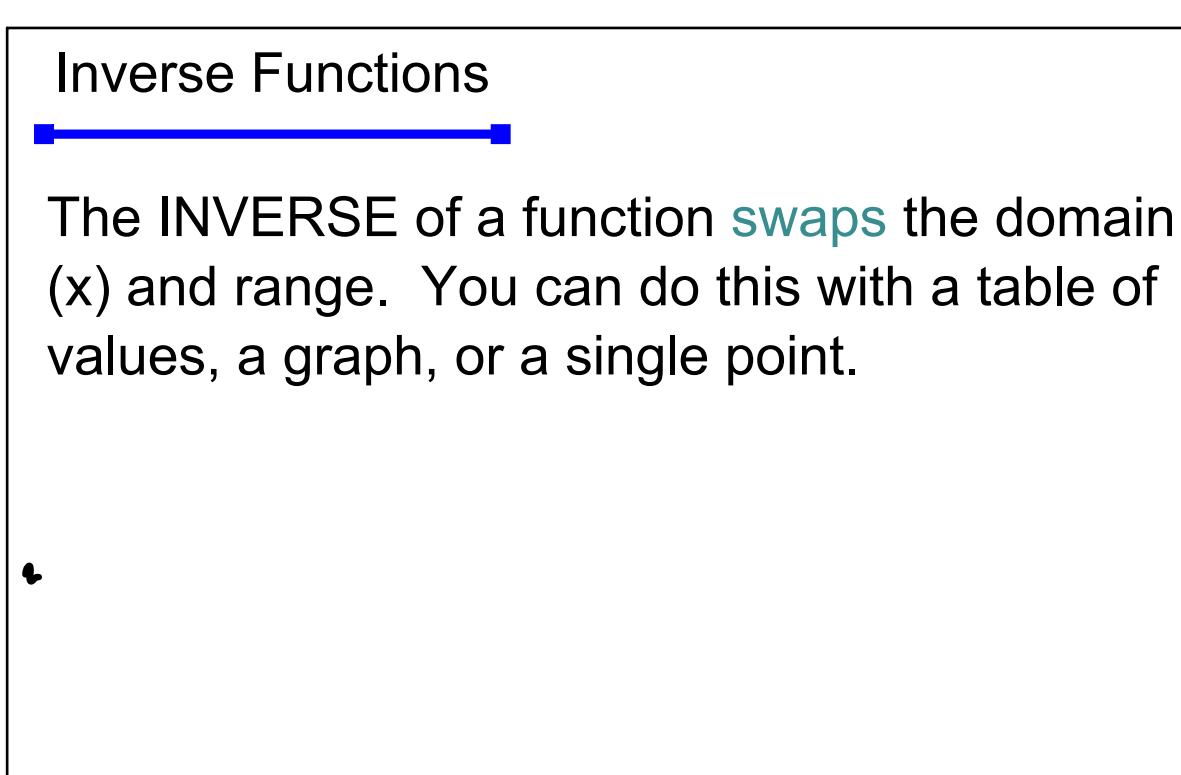

To find the inverse of a function algebraically:

- 1) Change the  $f(x)$  to y
- 2) Switch the x and the y.

3) Solve for y.

4) Replace y with  $f^\text{-1}(\mathsf{x})$ 

\*f-'(x) means"f inverse" (NOT)  $\frac{1}{f(x)}$ 

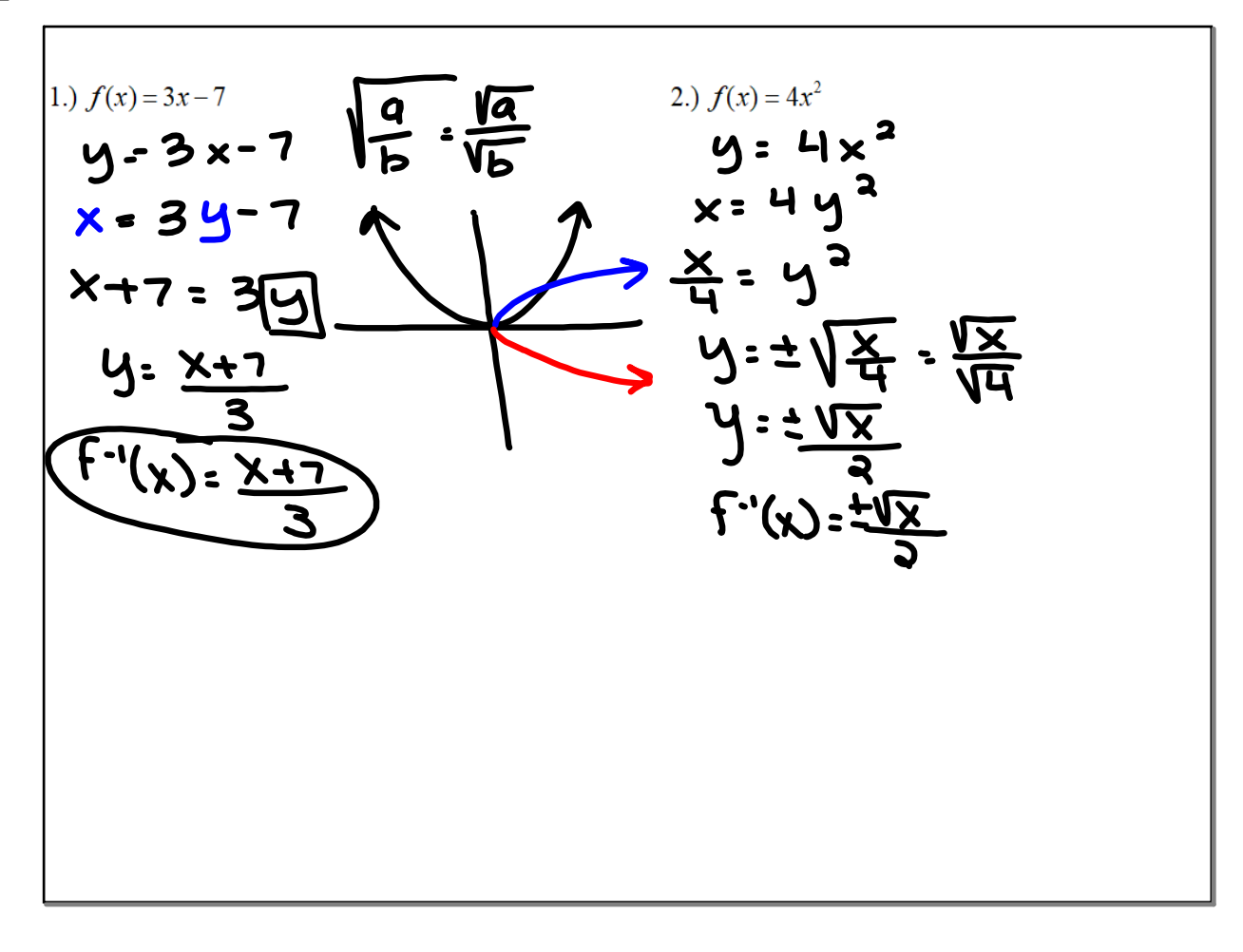

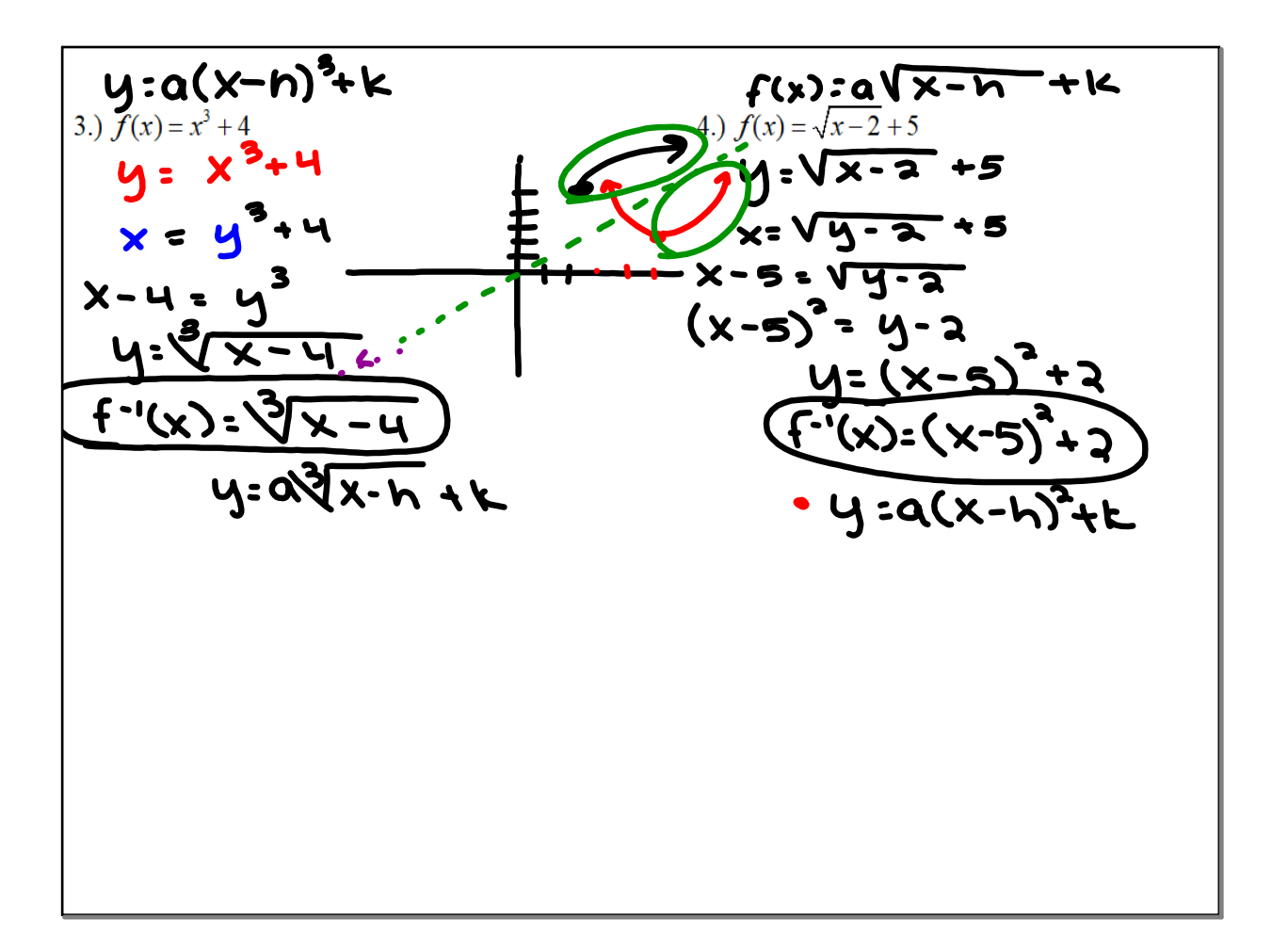

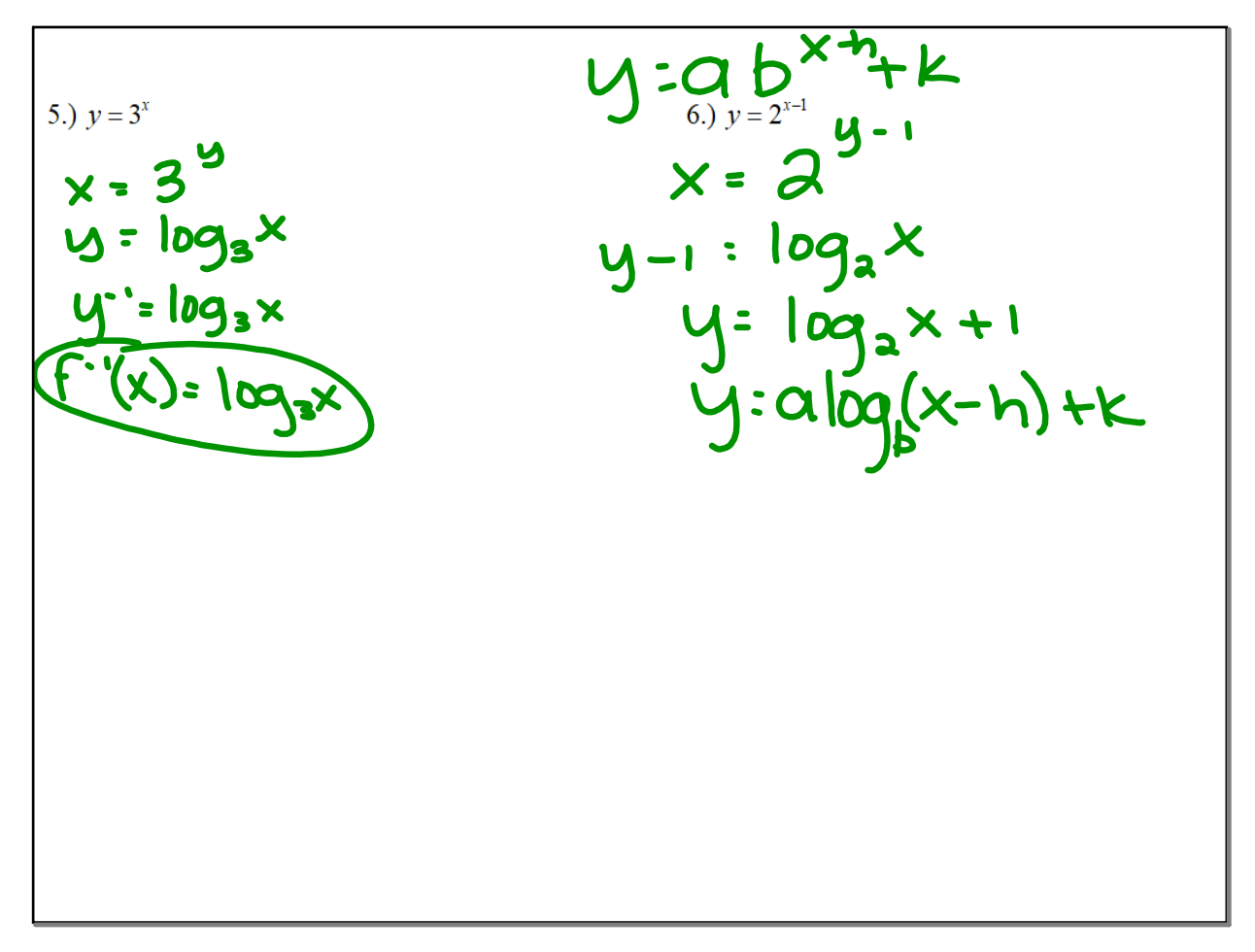

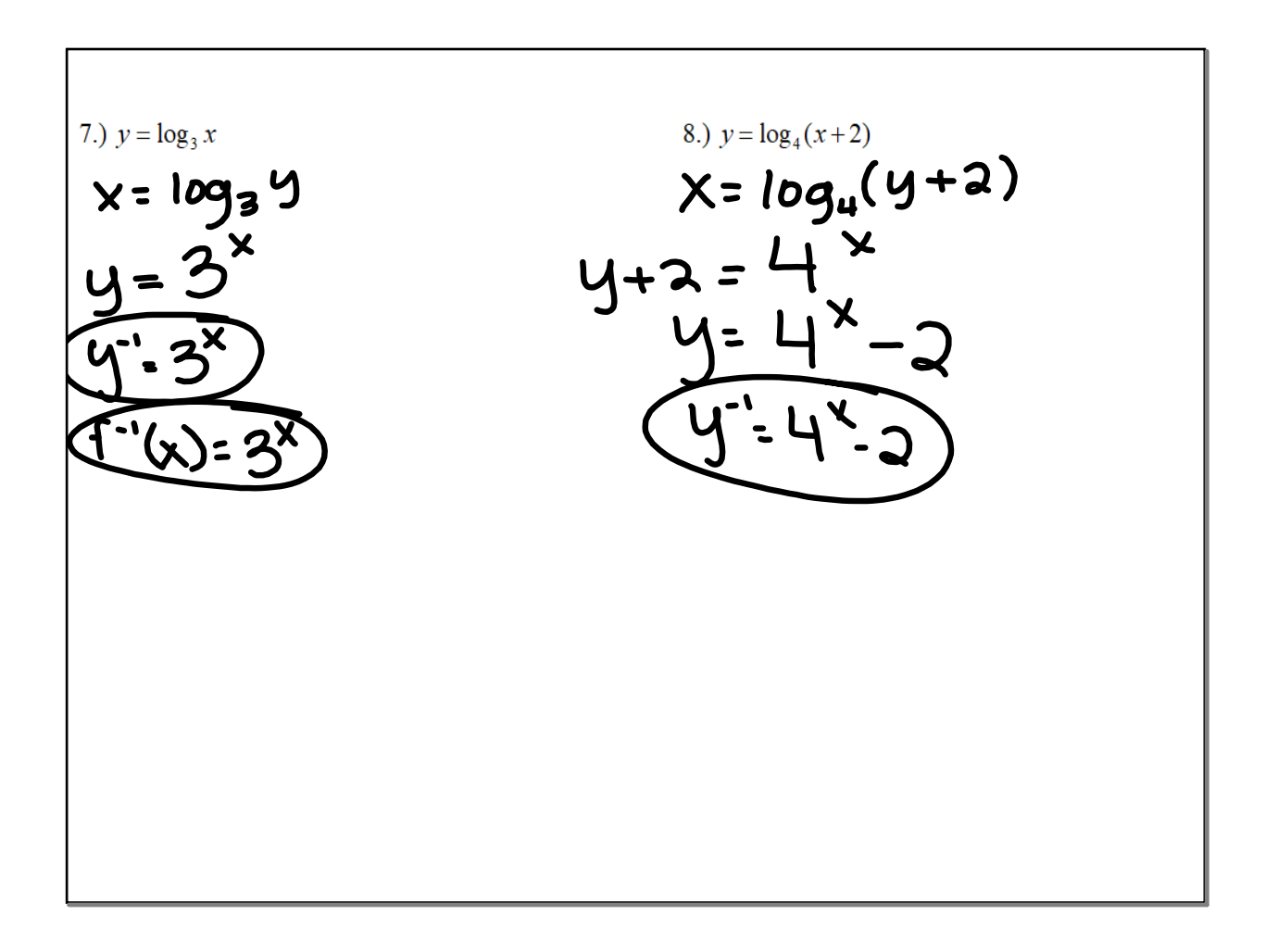

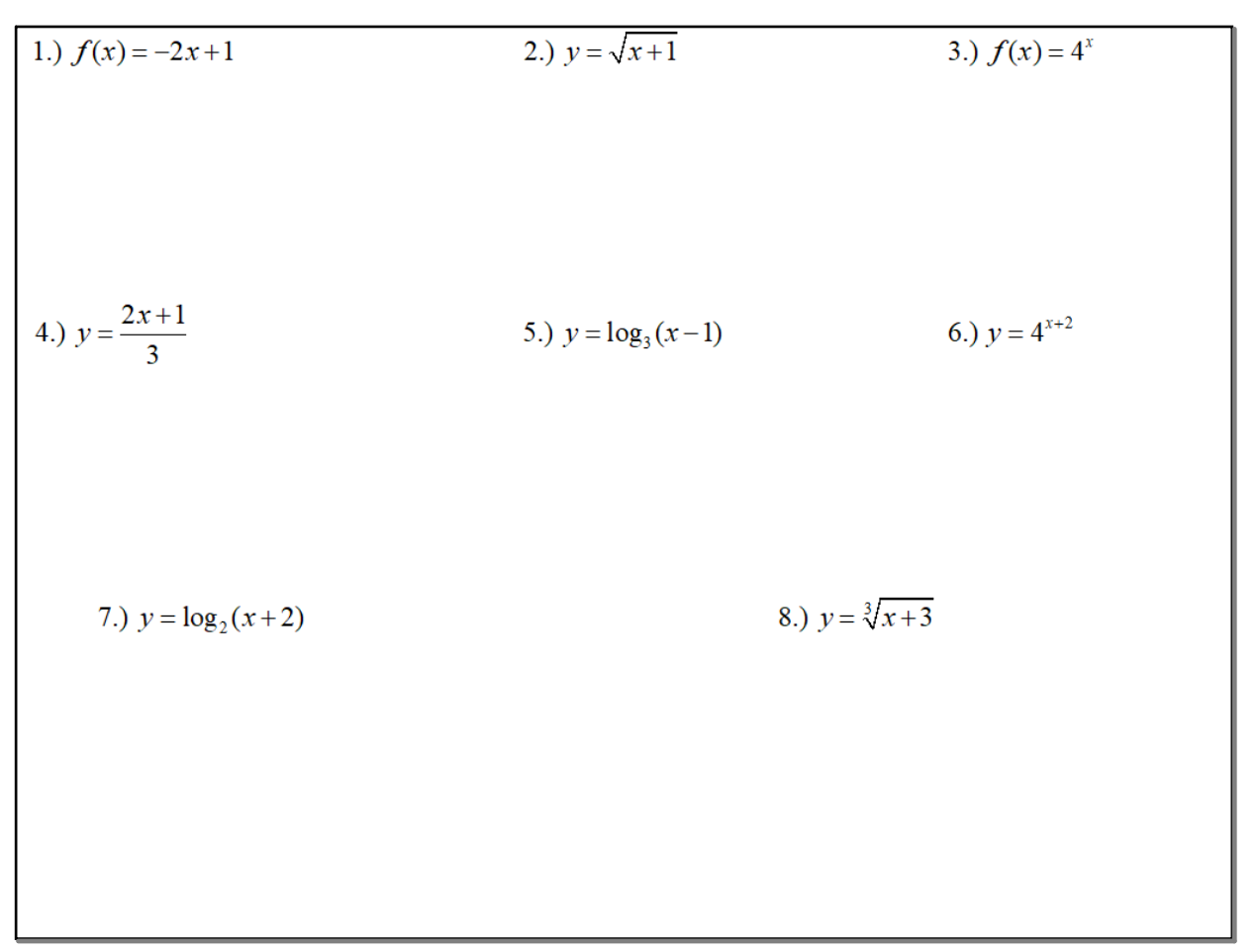

## To find the inverse graphically:

1) Make a table of values for the function.

2) Make a new TOV where the domain and the range switch places.

3) Graph

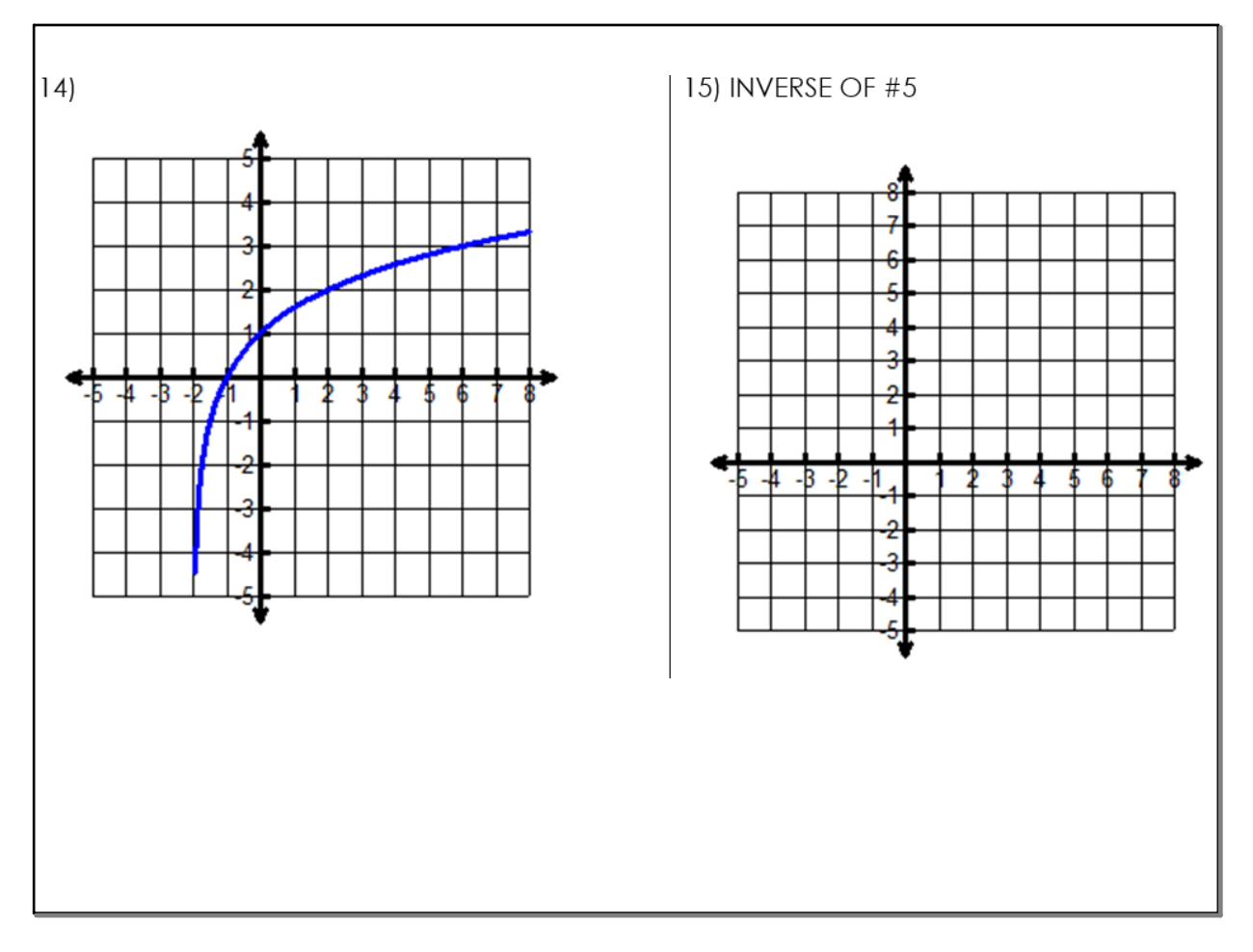

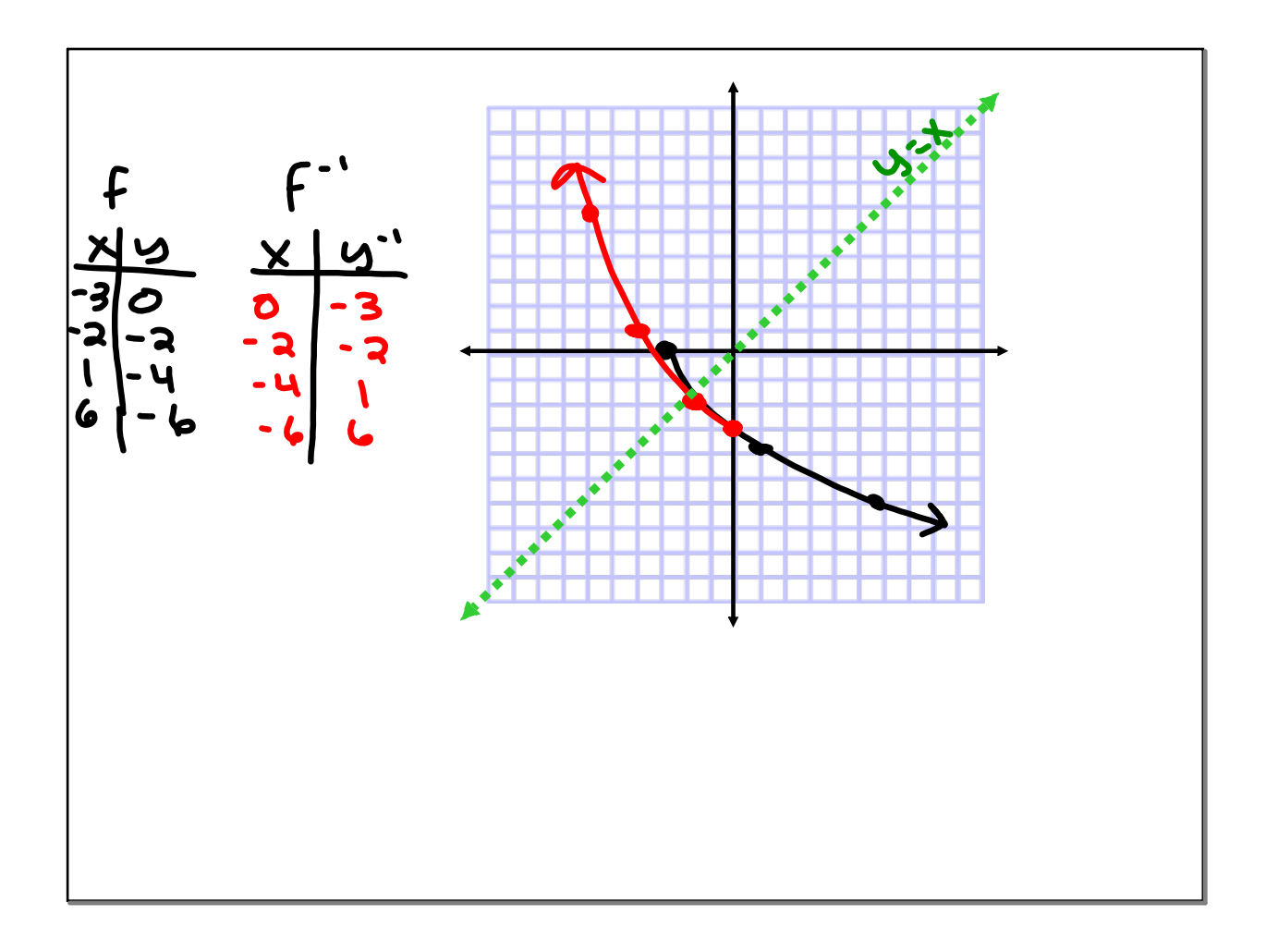

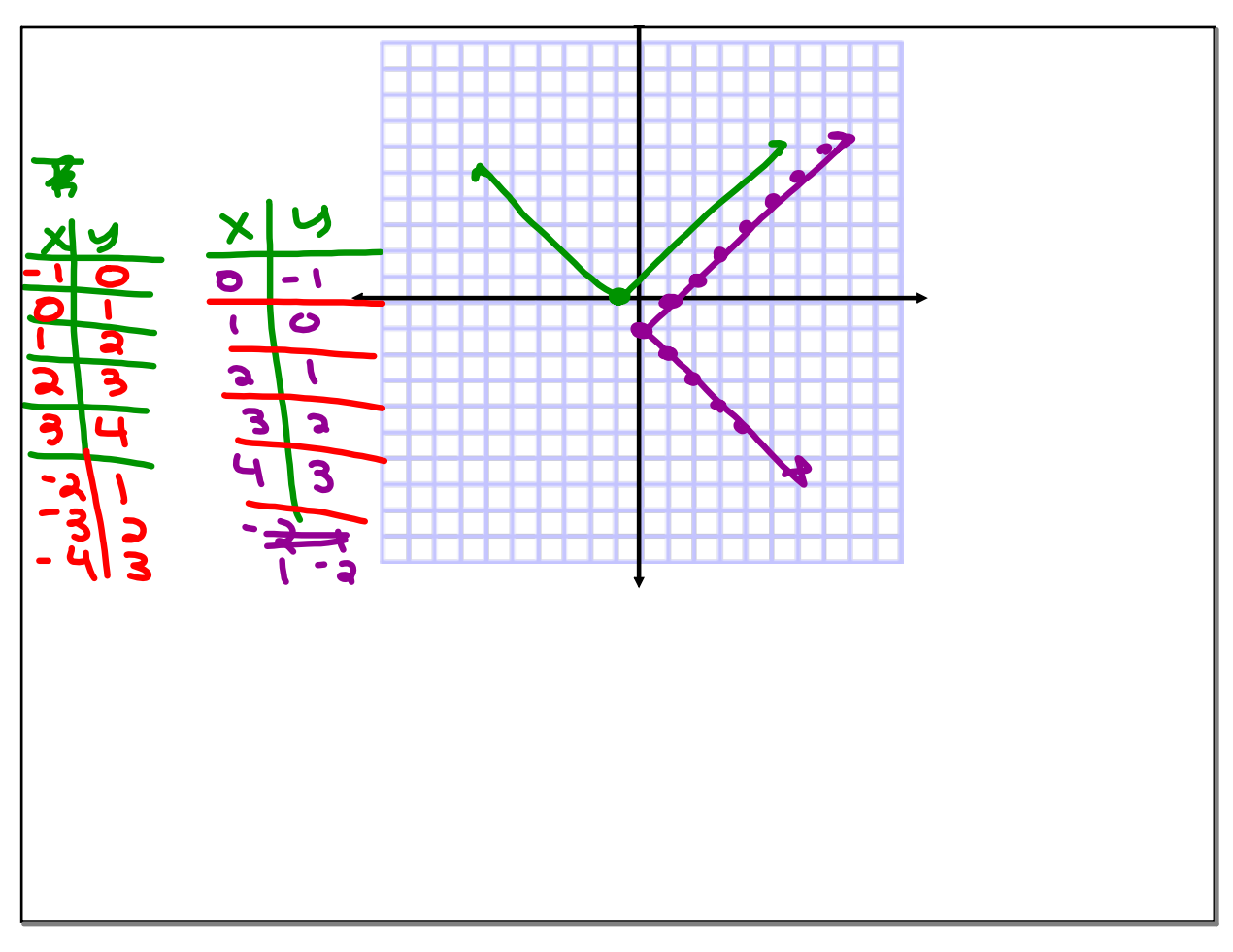

Determining Whether F+9

\nare inverses.

\nIF:

\n
$$
F(g(x)) = x
$$
\n
$$
G(f(x)) = x
$$
\nThen F + g are inverses.

 $9) f(x)=3x-6$   $9(x)=\frac{x+6}{3}$  $F(g(x)) = 3(\frac{x+6}{3}) - 6 = x+6 - 6 = x$  $9(F(x)) = (3x-6) + 6 = 3x$ Therefore f + g are inverses.

 $10)$   $f(x): 4x^2-3$   $g(x): \sqrt{x+3}$  $F(g(x)) = H(\frac{x+3}{2})^2 - 3$  $-\frac{(x+3)}{4}-3 = x+3-3 = x$  $G(f(x)) = \frac{\sqrt{(4x^2-3)+3}}{2} = \frac{\sqrt{4x^2}}{2} = x$ Therefore f + gare inverses.

12)  $F(x) = log_3 x + 1$ <br> $g(x) = 3^{x+1}$  $f(g(x)) = log_3(3^{x-1}) + 1 = x - 1 + 1 = x$ <br>  $g(f(x)) = 2\frac{log_3 x + 1}{x} - 1 = 2log_3 x$ <br>
Therefore  $f + g$  are inverses.

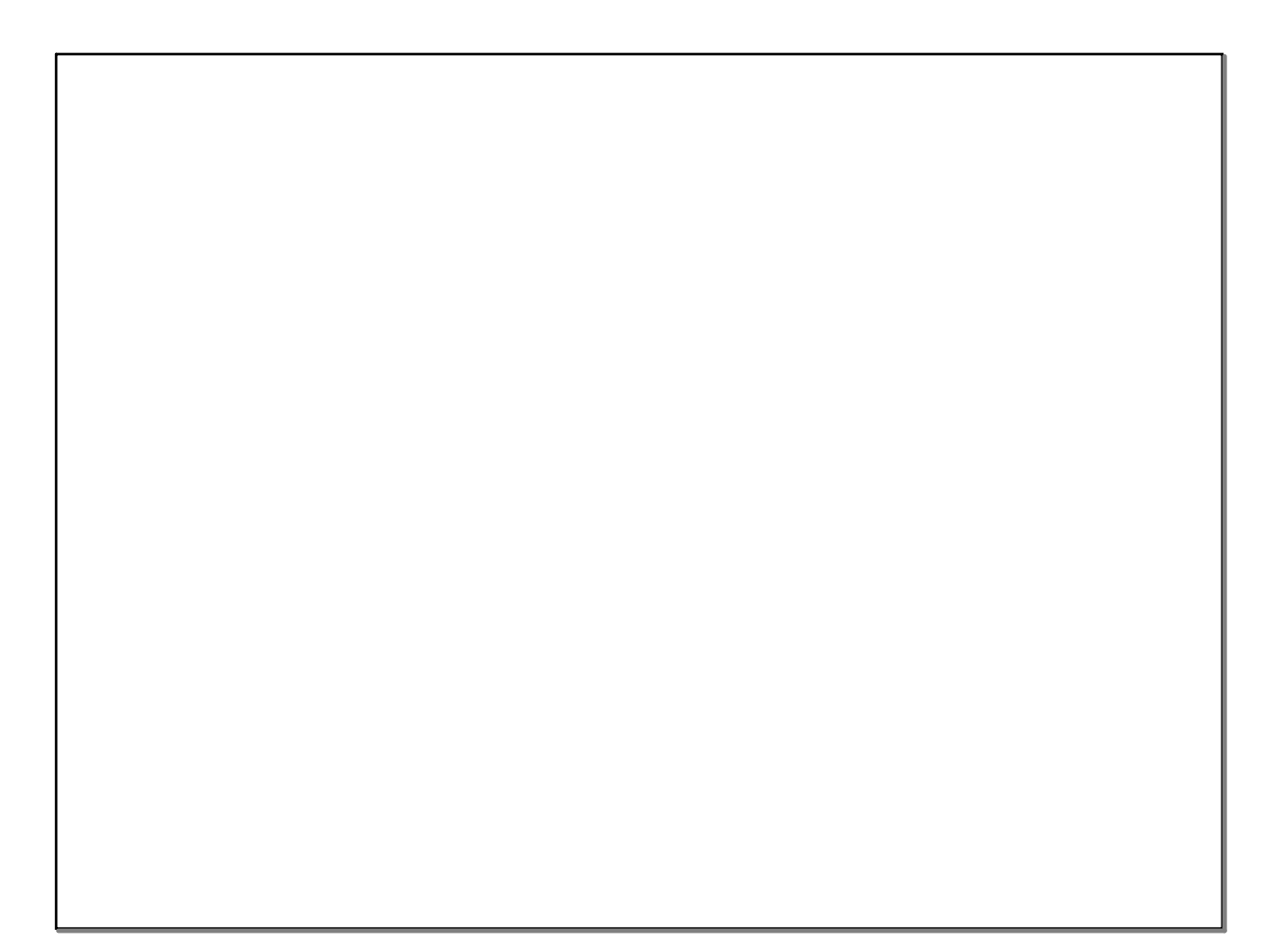

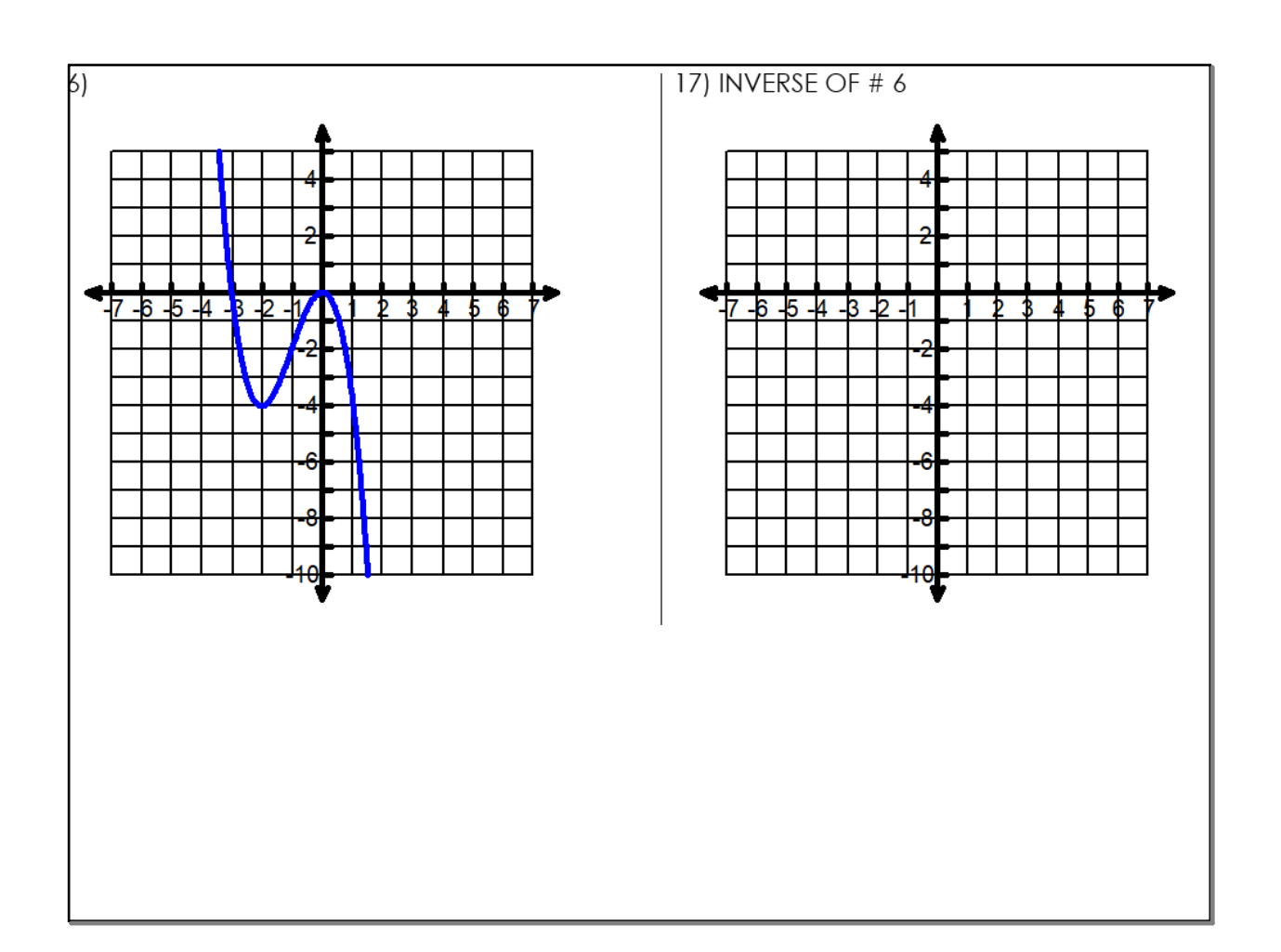

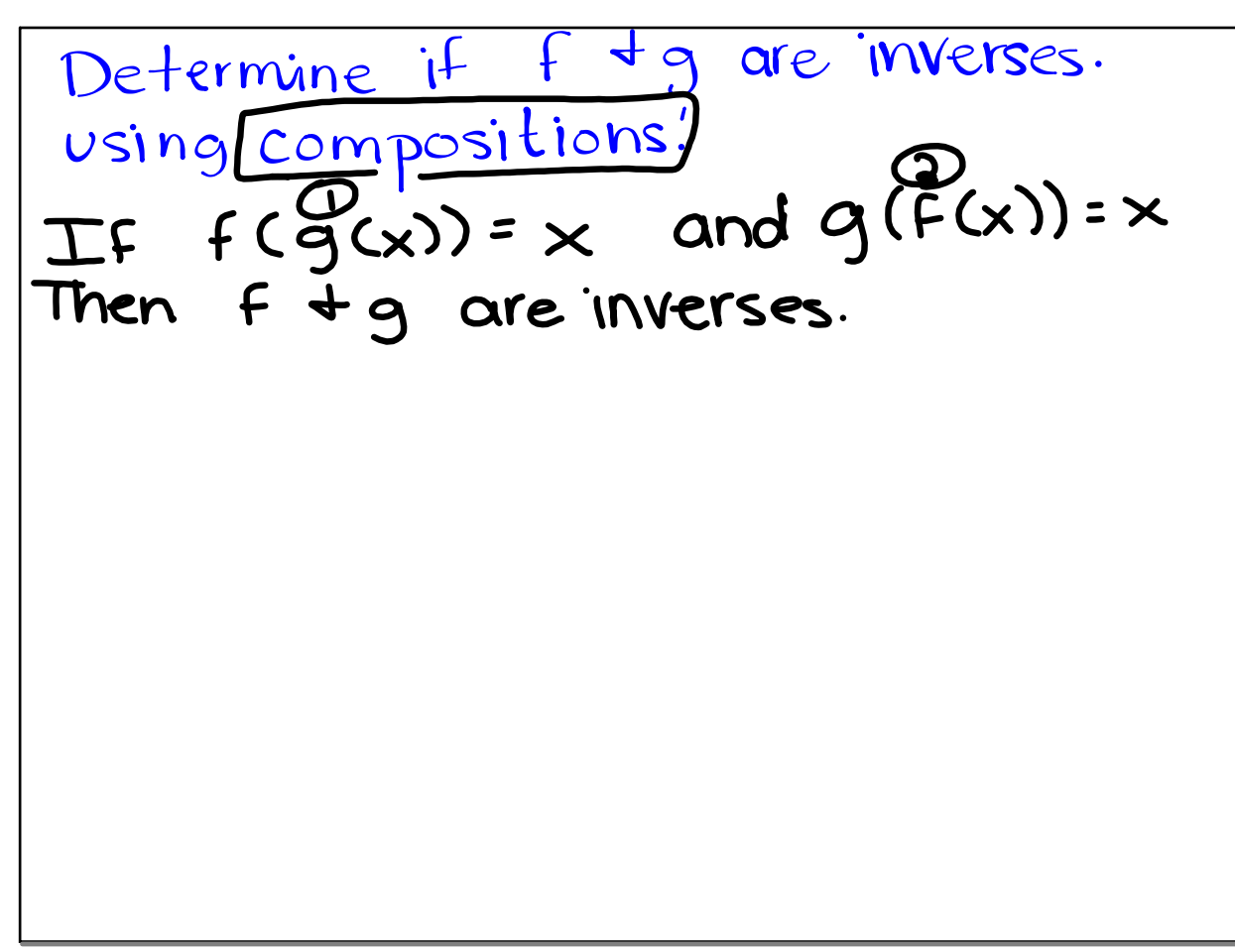

a) 
$$
f(x)=3x-6
$$
  $9(x)=\frac{x+6}{3}$   
\n $f(9(x))=x$   
\n $f(9(x))=3(\frac{x+6}{3})-6$   
\n $=x+6-6$   
\n $=x$   
\n $9(f(x))=\frac{(3x-6)+6}{3}=\frac{3x}{3}=x$   
\nTherefore,  $F+9$  are inverses.

10) 
$$
f(x) = 4x^2-3
$$
 9(x) =  $\frac{\sqrt{x+3}}{2}$   
\n $f(g(x)) = 4(\frac{\sqrt{x+3}}{2})-3$   
\n $= \frac{4(x+3)}{4} - 3 = x+3-3 = x$   
\n9( $f(x)$ ) =  $\frac{\sqrt{4x^2-3}+3}{\sqrt{4x^2-3}} = \frac{\sqrt{4x^2}}{2} = \frac{2x}{2} = x$   
\nTherefore  $f+q$  are inverses.

(i) 
$$
f(x) - \log_{2} x
$$
  $g(x) = 2^{x}$ 

\n $f(g(x)) = \log_{2}(2^{x}) = x$ 

\n $g(f(x)) = 2^{\frac{(\log_{2} x)}{\log_{2} x}} = x$ 

\nTherefore  $f \cdot g$  are inverses.

 $g(x)=3^{x-1}$  $|a\rangle$   $f(x) = log_3 x + 1$  $F(g(x)) = log_3(3^{x}y^1 + 1 = x - 1 + 1 = x$ <br>  $g(f(x)) = 3^{(log x+1)-1} \cdot 3^{log_3x} = x$ Therefore, f + g are inverses.

10) 
$$
F(x): 4x^2-3
$$
  $9(x) = \frac{\sqrt{x+3}}{2}$ 

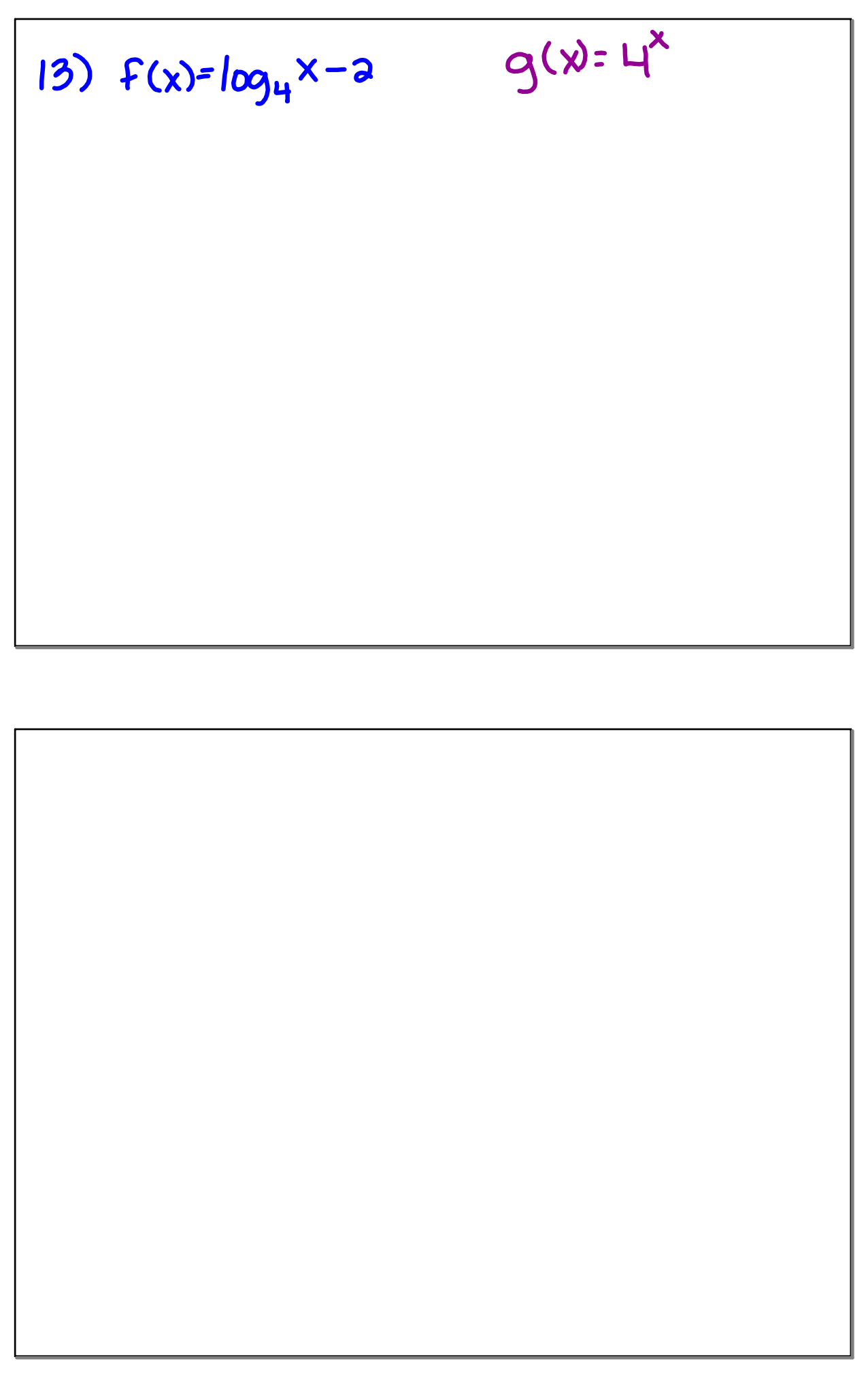